## Analysis, Stacks & Queues

CSE 373 Data Structures & Algorithms Linda Shapiro Spring 2013

## Today's Outline Tools of the trade: Analysis, Pseudocode, & Proofs Review: Stacks and Queues Homework #1

CSE 373 13sp - Stacks & Queues

2

4/3/2013

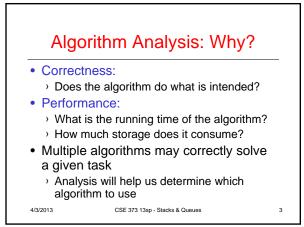

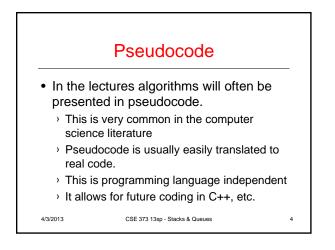

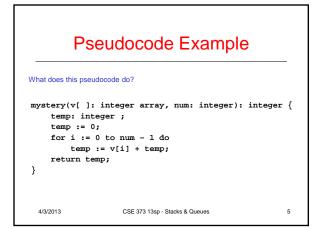

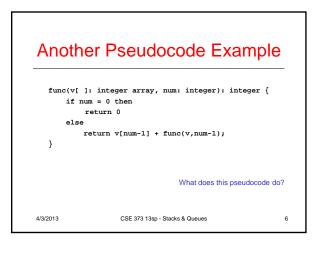

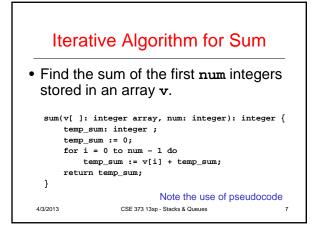

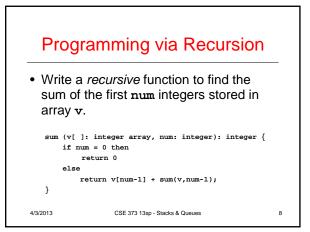

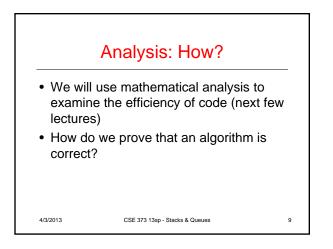

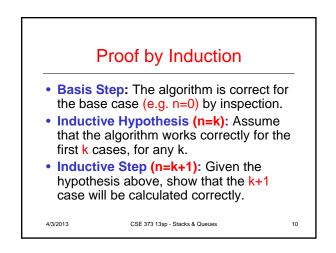

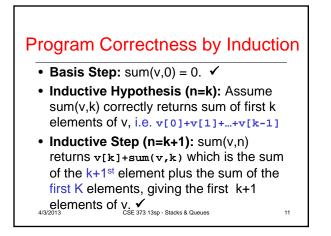

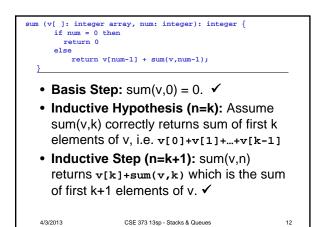

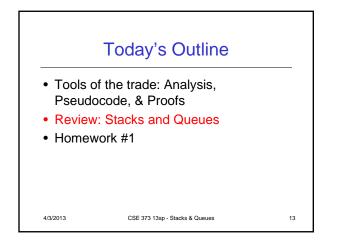

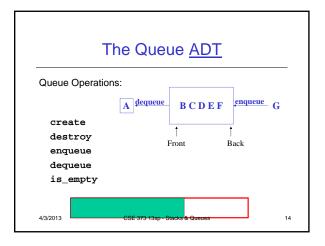

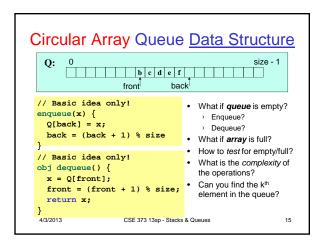

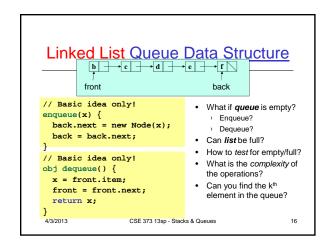

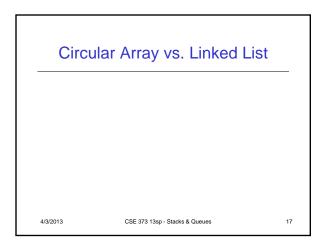

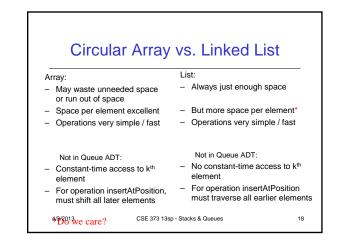

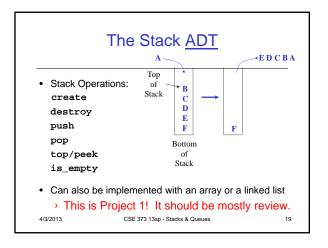

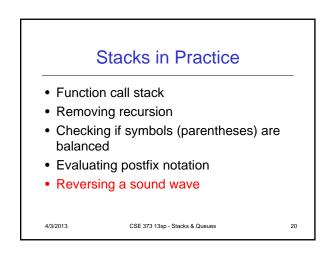

## Homework #1 – Sound Blaster! • Reverse sound clips using a stack! • Implement a stack interface two ways: > With an array > With linked list nodes (make your own nodes) • Do NOT use LinkedList or other things from Java Collections • Has been posted and is due April 12. 4/3/2013 CSE 373 13sp - Stacks & Queues

21